## **NC** 9/12/2010 **Exceptions Log**

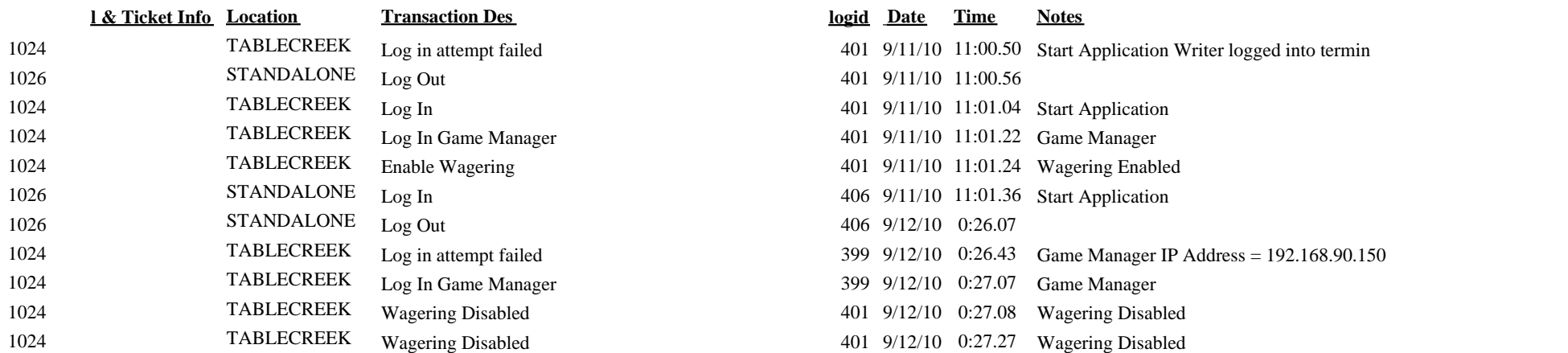

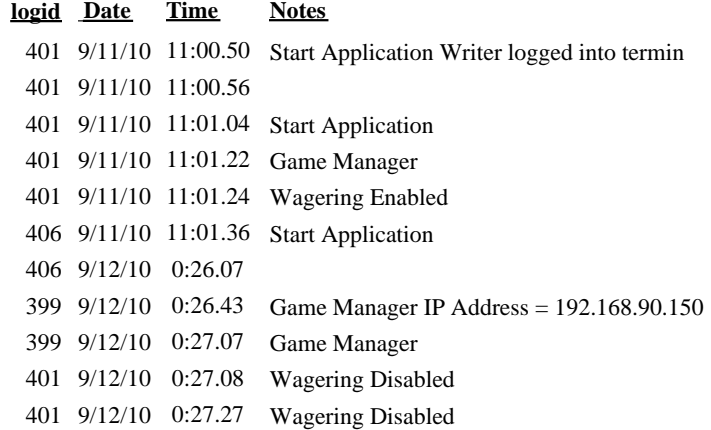